# Les machines à état

une documentation exécutable ? et debuggable ? et testable ?

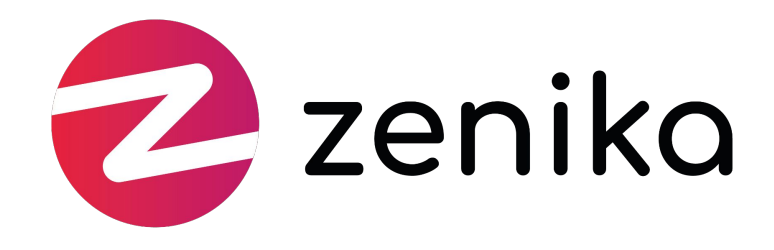

# Antoine Cailly

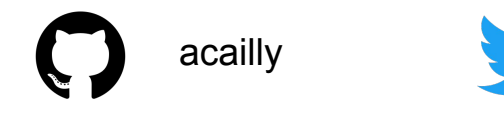

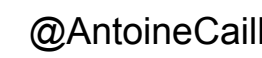

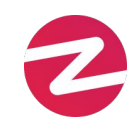

acailly antoineCailly **antoine.cailly** antoine.cailly@zenika.com

## Pourquoi ce talk ?

# $\boxed{\phantom{1}}$

Cahier des charges *= ce que fait l'application*

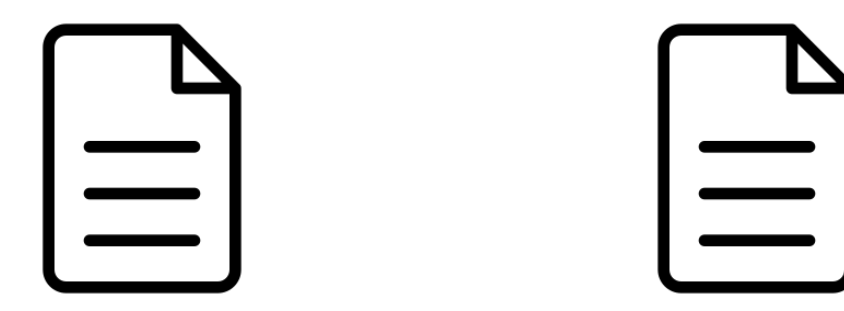

Cahier des charges *= ce que fait l'application* Spécifications fonctionnelles *= ce que fait l'application*

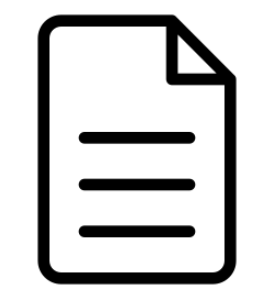

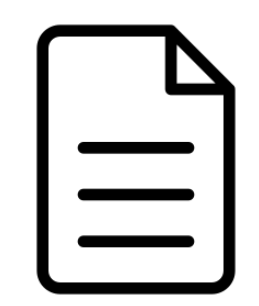

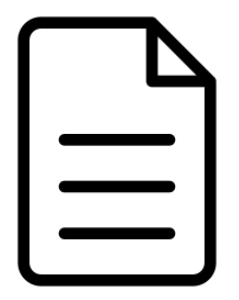

Cahier des charges *= ce que fait l'application* Spécifications fonctionnelles *= ce que fait l'application*

Cahier de recette *= ce que fait l'application*

## A la recherche de...

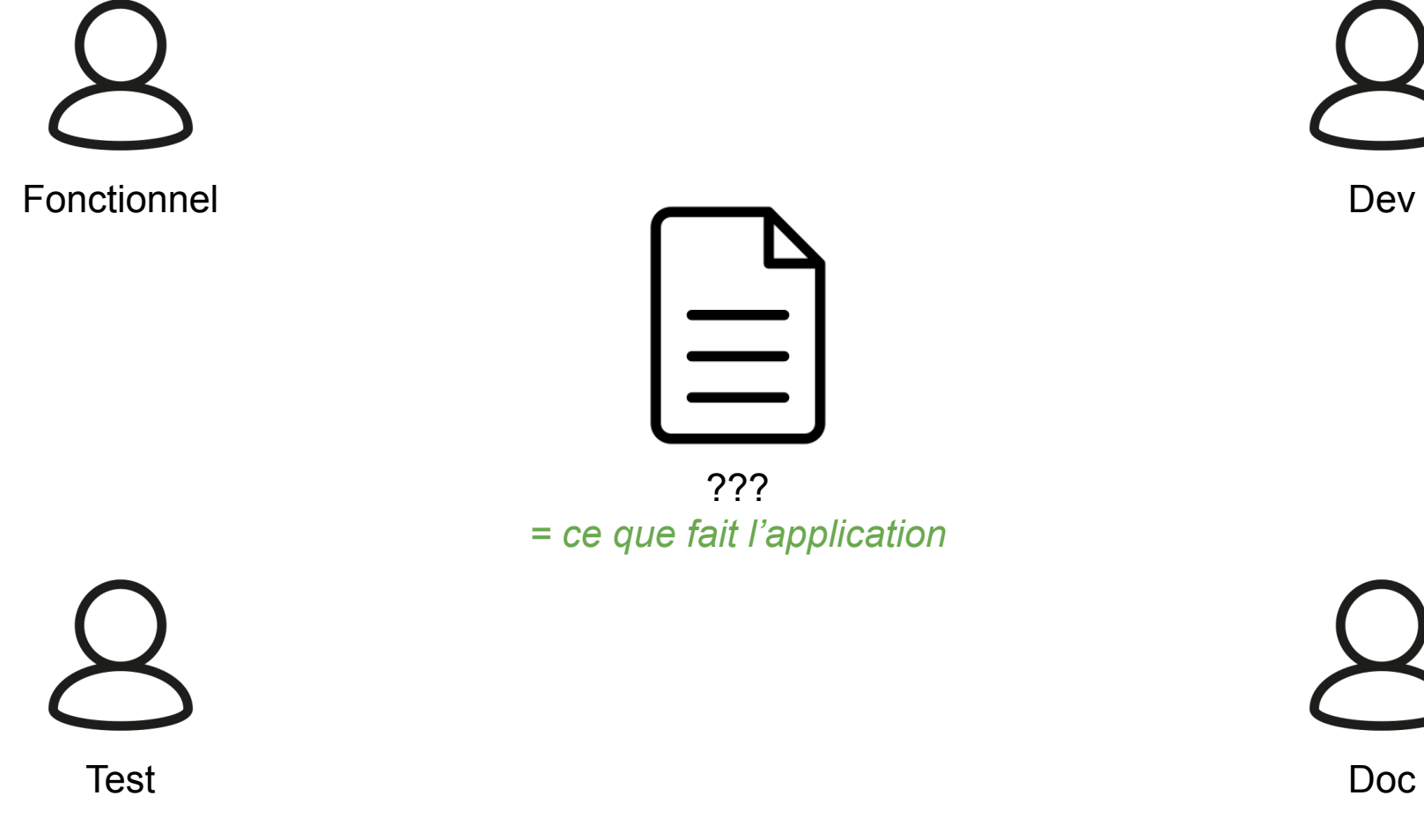

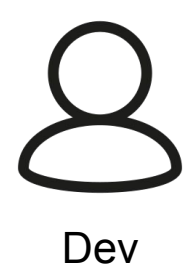

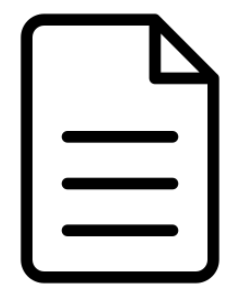

??? *= ce que fait l'application*

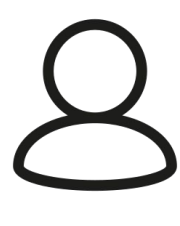

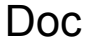

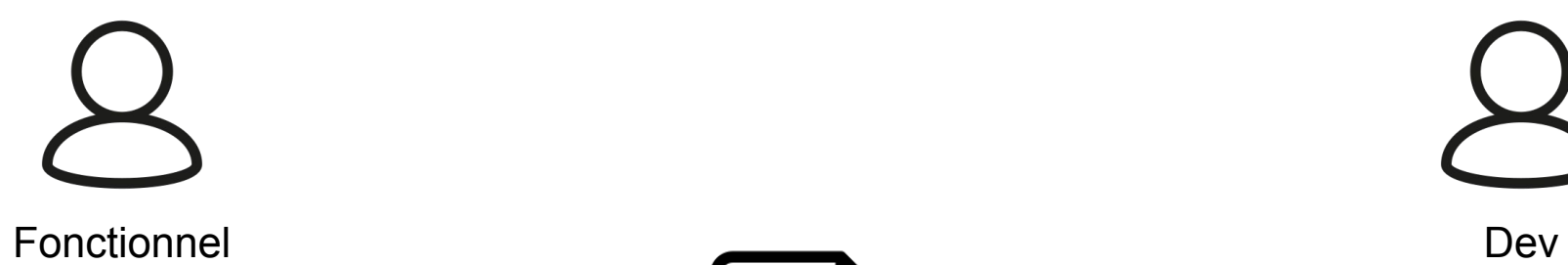

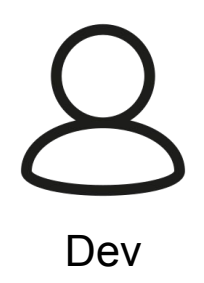

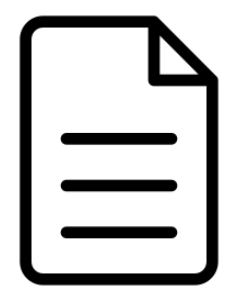

Machine à état ? *= ce que fait l'application*

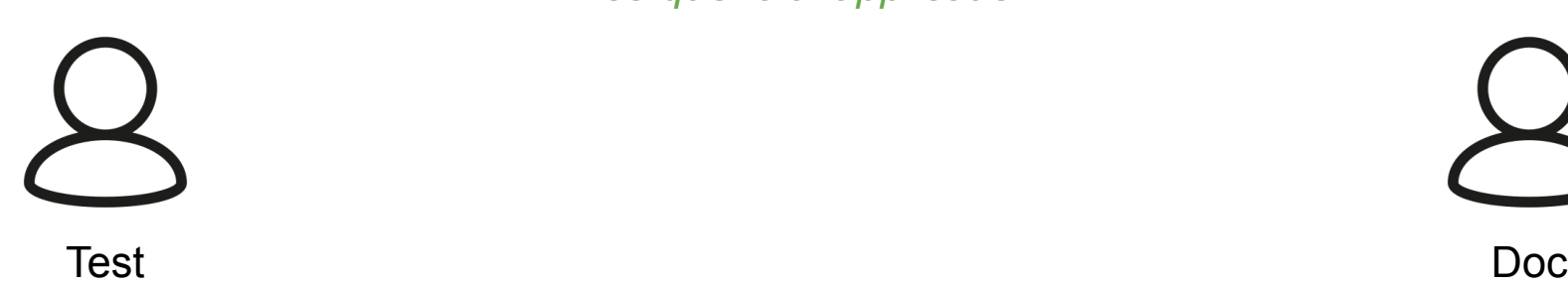

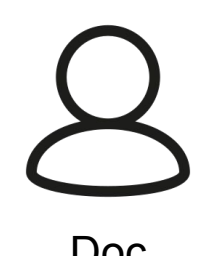

- Les machines à état c'est quoi ? - Est ce que c'est adapté à mon contexte ?

## Les machines à état c'est quoi ?

**Démo Stately** https://state.new/ Formulaire

#### exécuterRequête

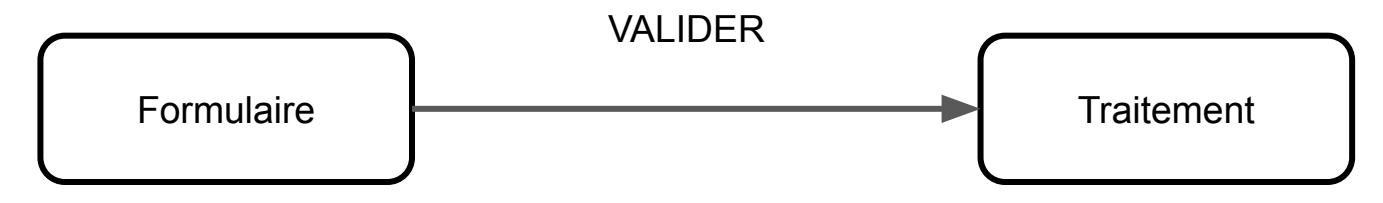

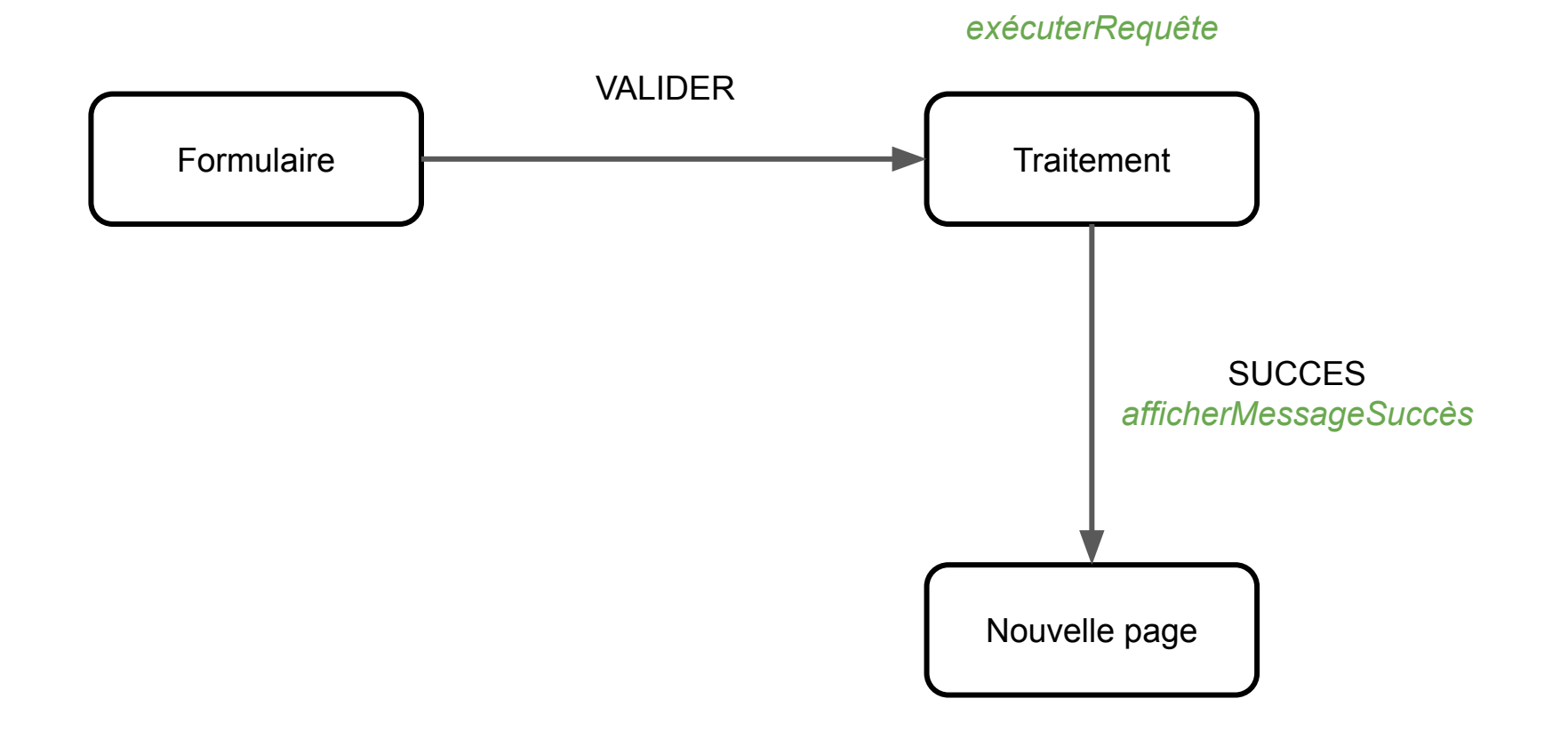

#### exécuterRequête

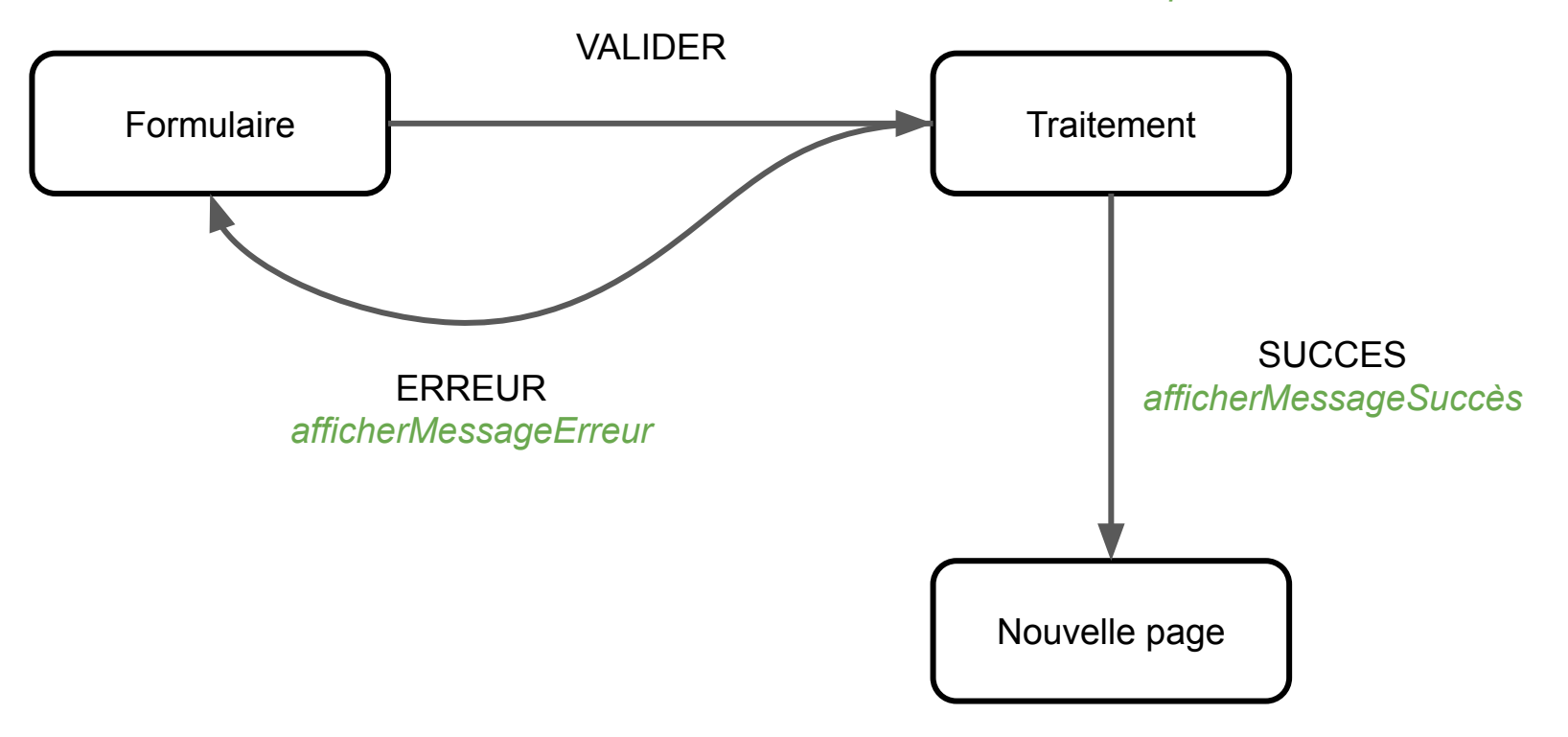

#### exécuterRequête

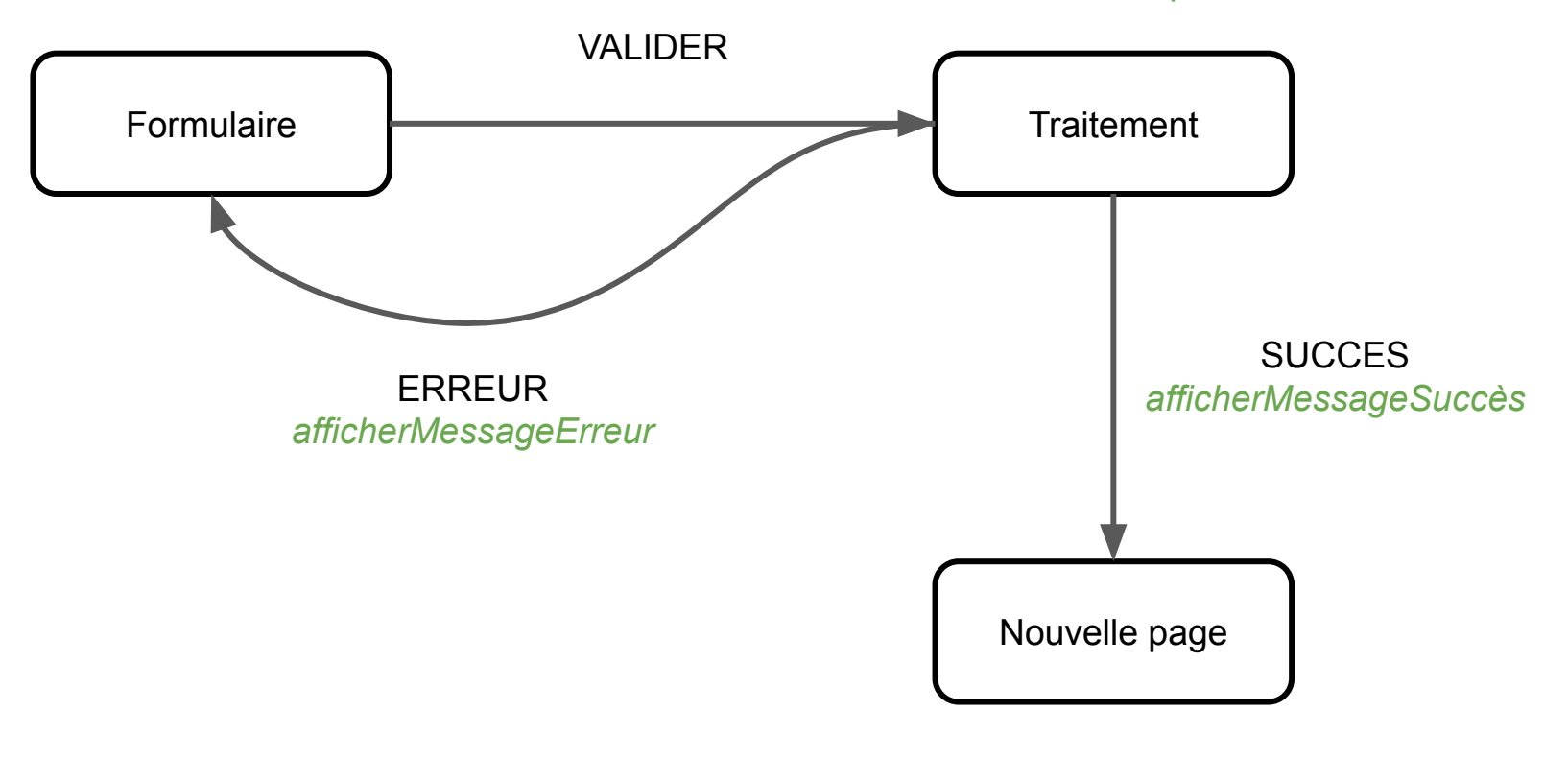

State(S) x Event(E) -> State(S'), Actions (A)

## Les machines à état sont partout !

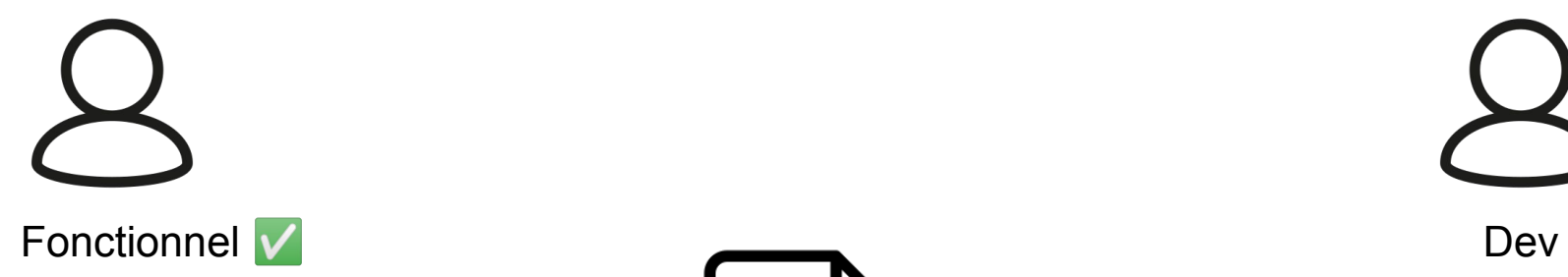

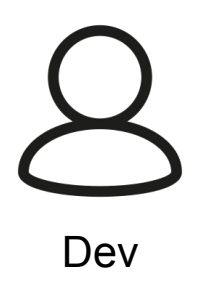

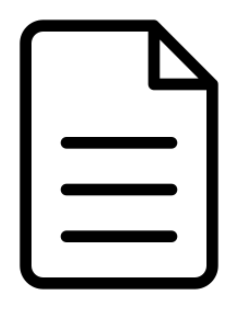

Machine à état ? *= ce que fait l'application*

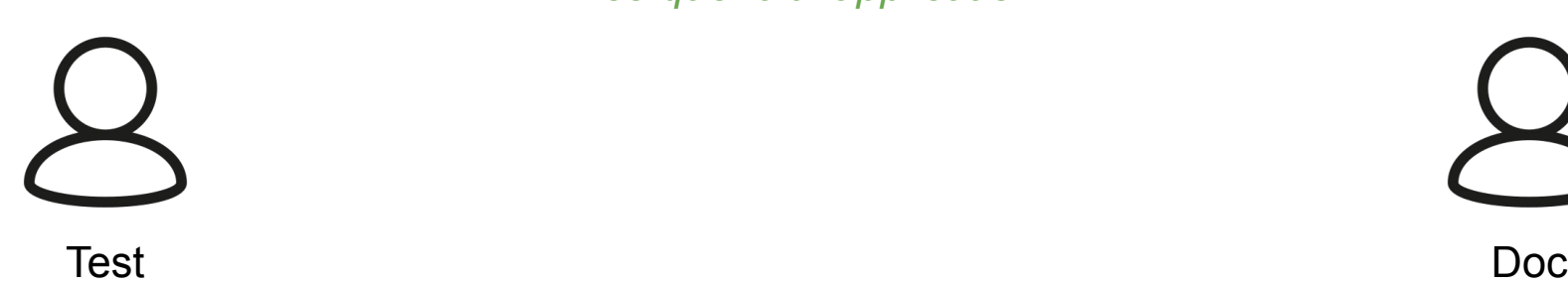

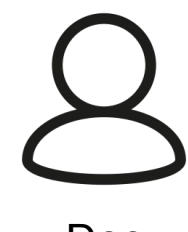

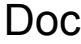

## Ensuite, les devs

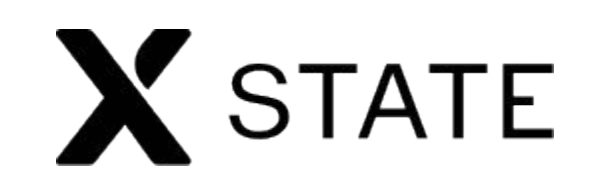

<https://xstate.js.org/>

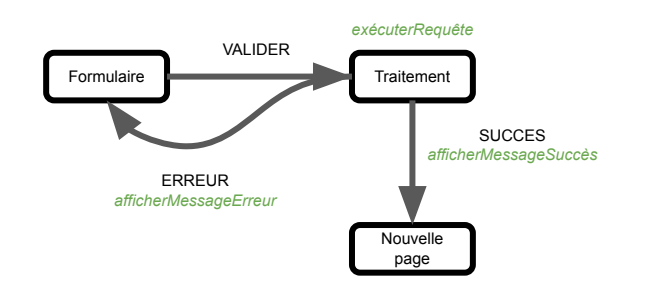

```
{
  "id": "Démo Breizhcamp",
  "initial": "Formulaire",
  "states": {
    "Formulaire": {
      "on": {
        "Valider": {
         "target": "Traitement"
 }
 }
    },
    "Traitement": {
      "invoke": {
        "src": "exécuterRequête",
        "onDone": [
\{ "target": "Nouvelle page",
           "actions": "afficherMessageSuccès"
 }
        ],
        "onError": [
\{ "target": "Formulaire",
            "actions": "afficherMessageErreur"
 }
 ]
 }
    },
    "Nouvelle page": {}
 }
}
```
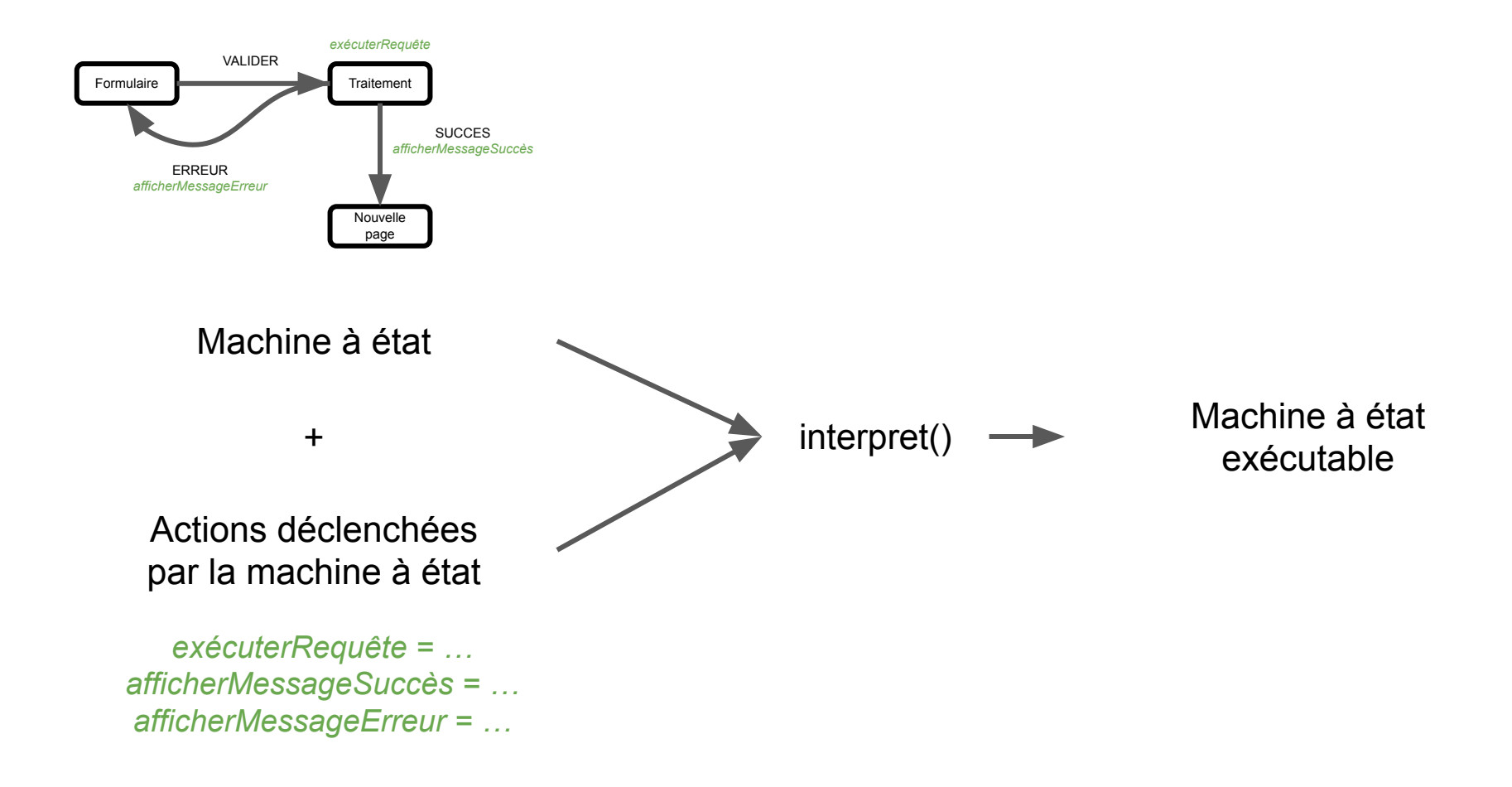

# Démo Inspector

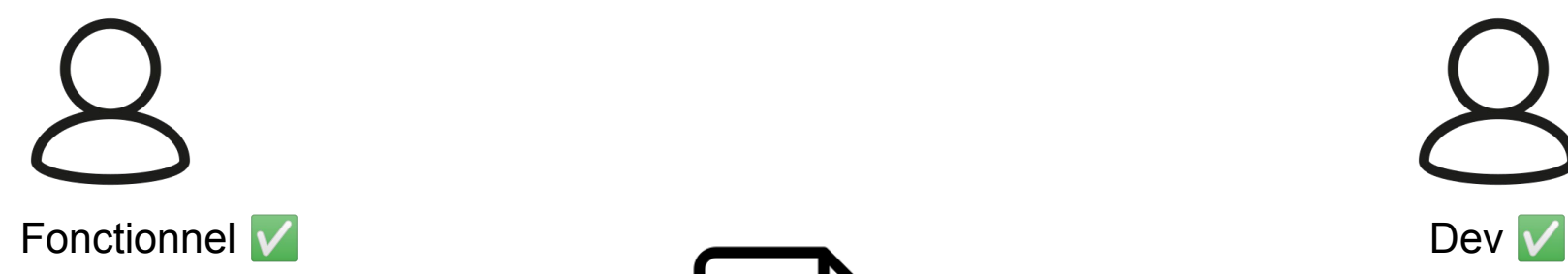

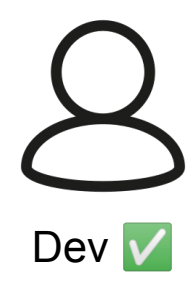

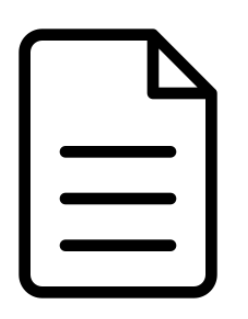

Machine à état ? *= ce que fait l'application*

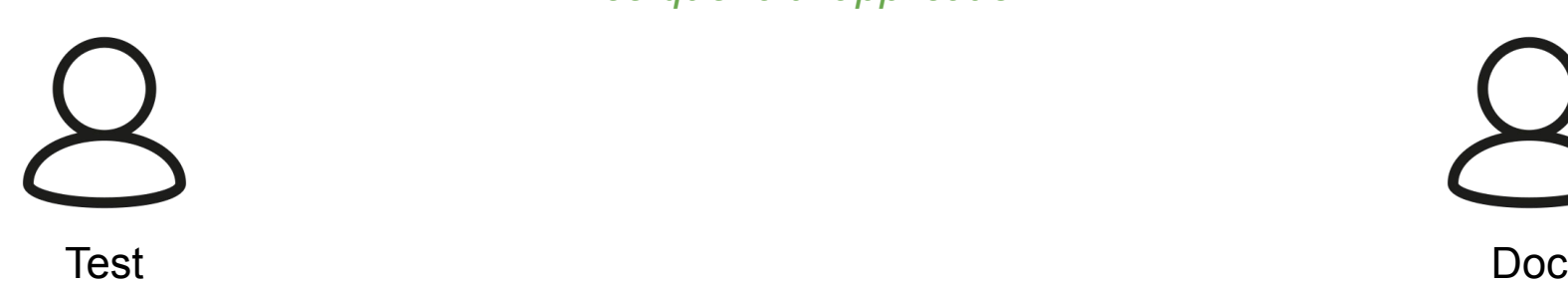

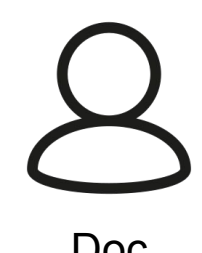

## Et maintenant, le test

## Laissez moi vous conter une histoire...

*quand je swipe up je peux cliquer sur le bouton "Ajouter une personne" afin d'ajouter une personne dans la conversation de groupe*

Bouton Ajouter une personne

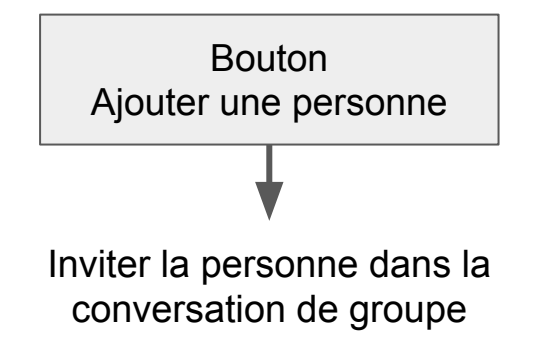

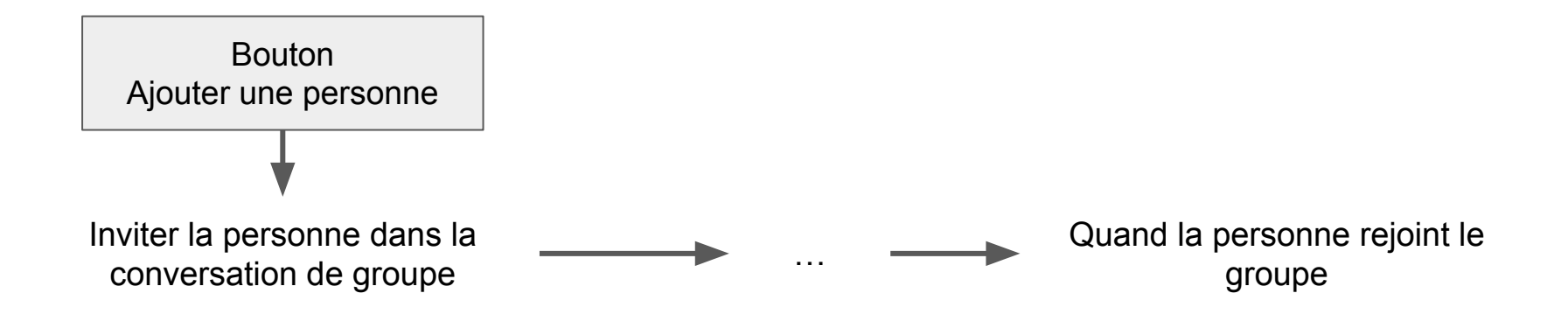

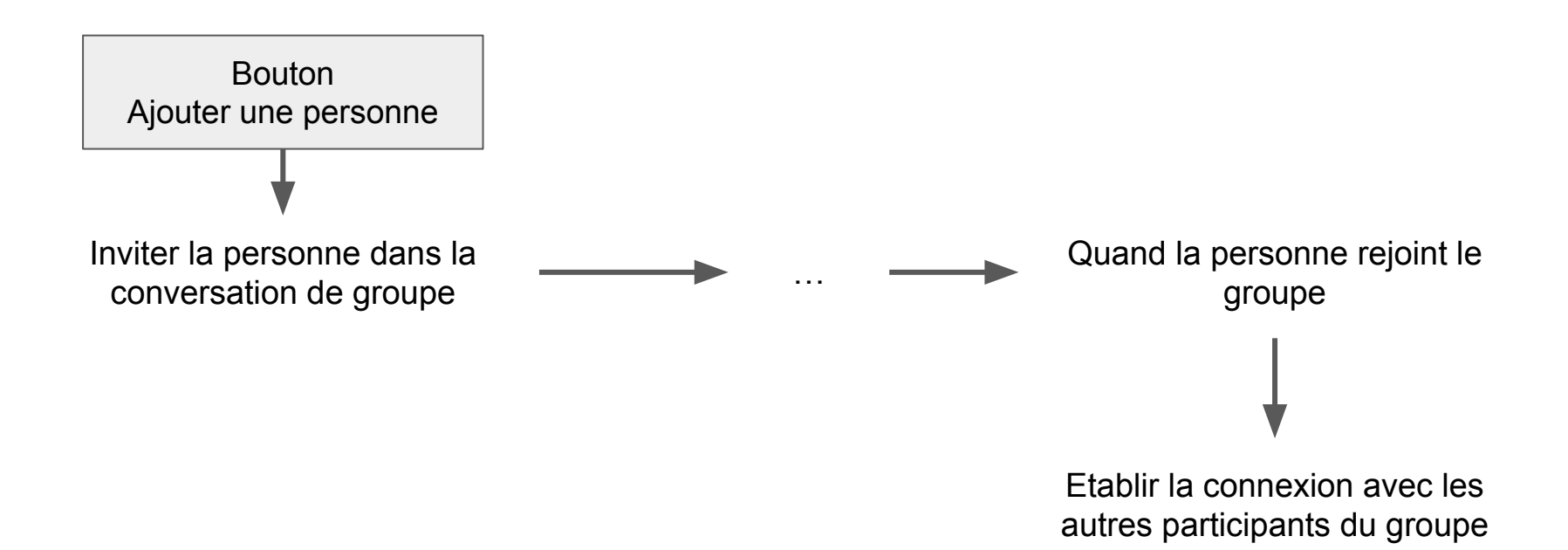

## quand tout à coup !

*quand je swipe up je peux cliquer sur le bouton "Ajouter une personne" afin d'ajouter une personne dans la conversation de groupe*

Démarrer un appel FaceTime avec Alice

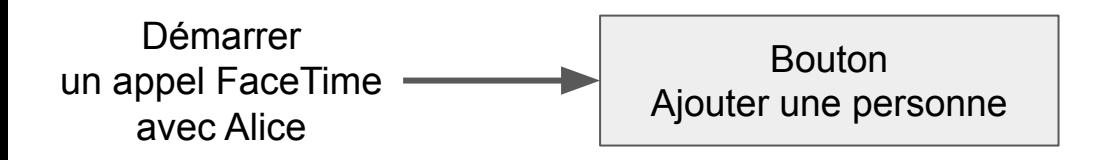

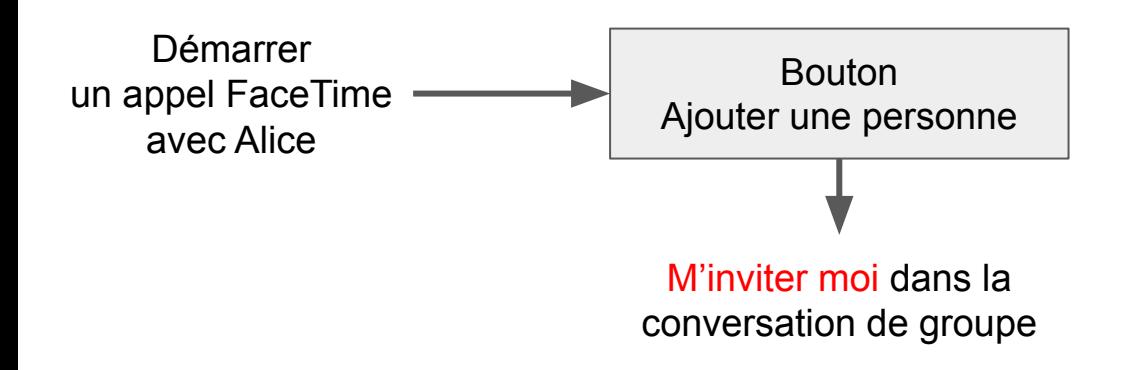

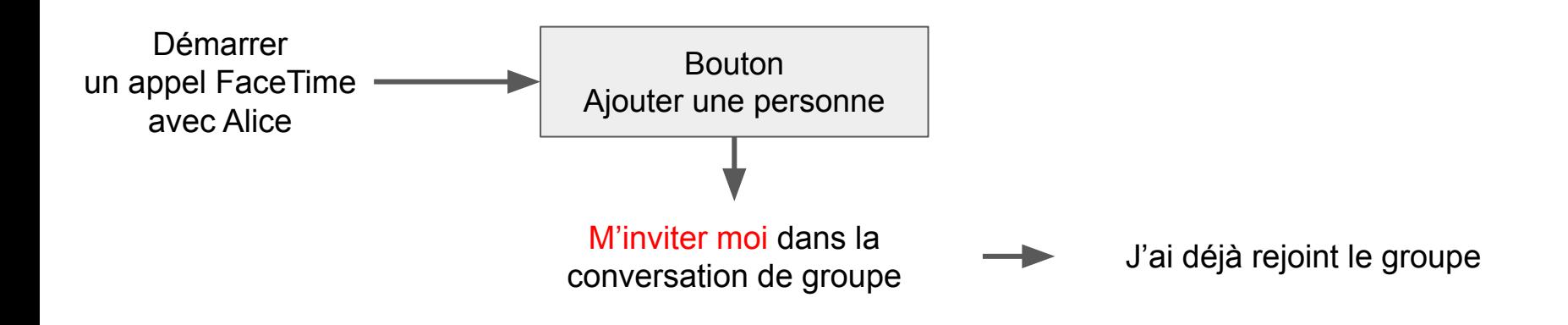

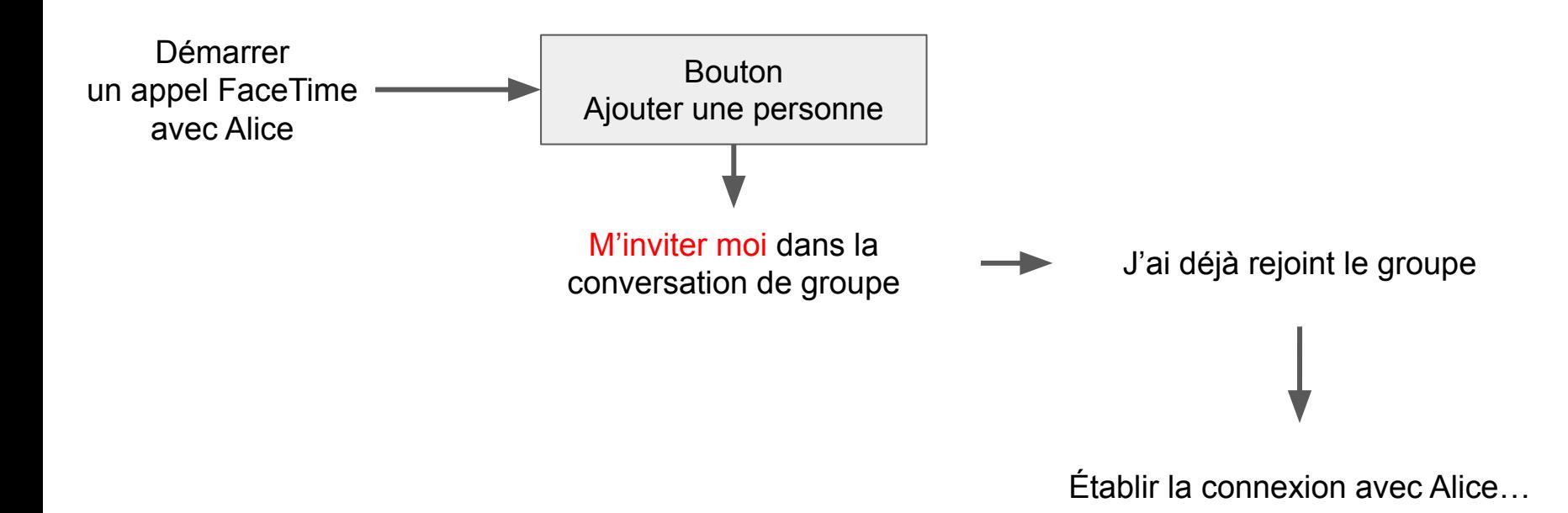

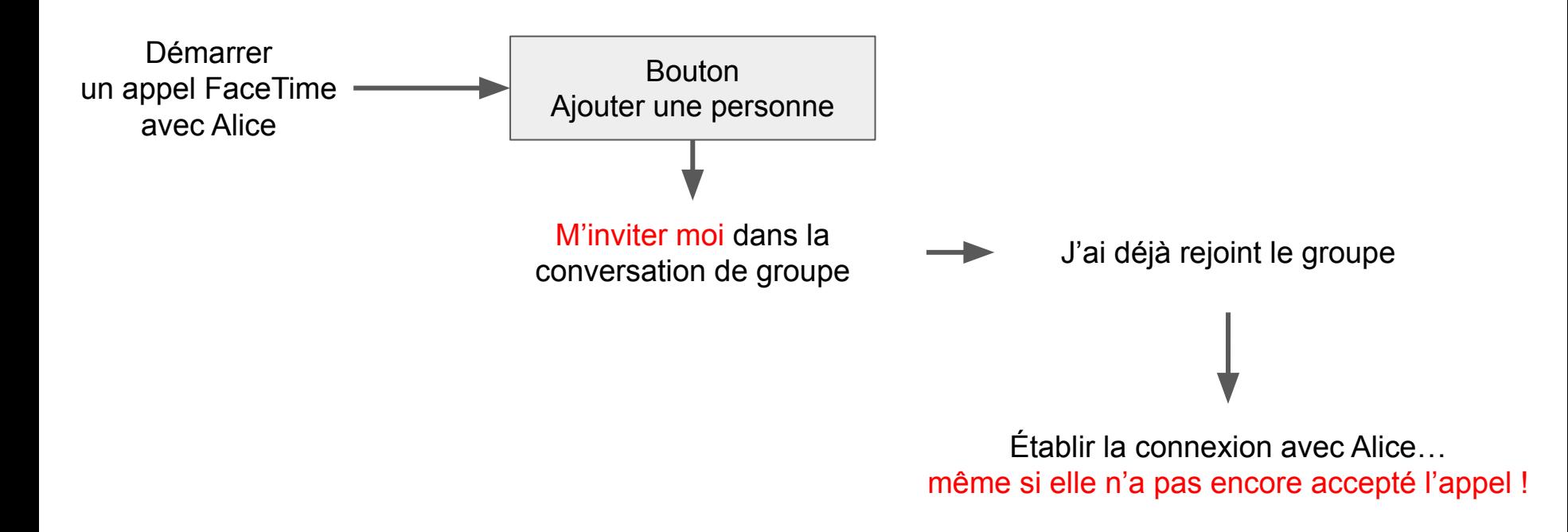

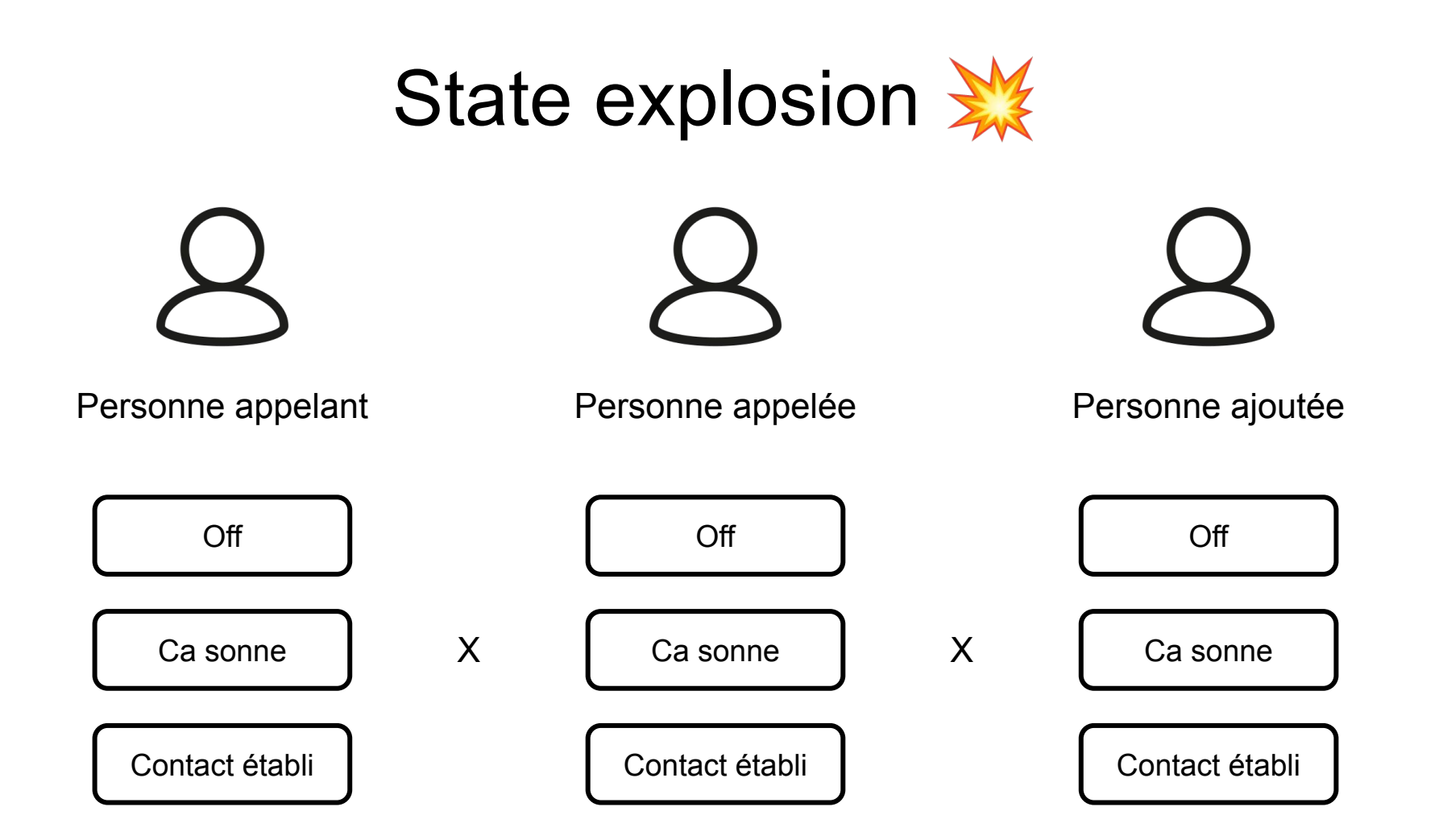

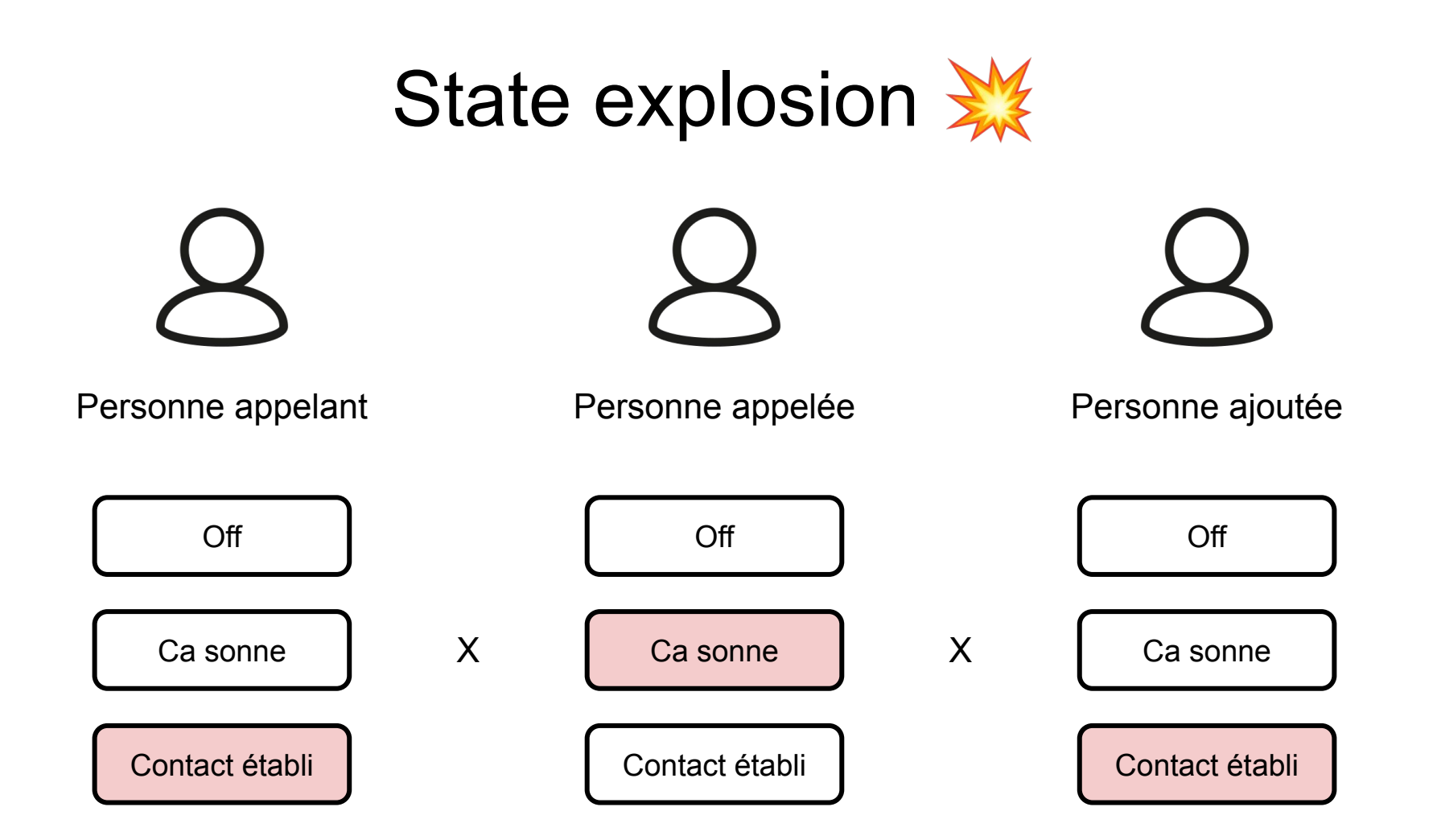

# Implicit vs explicit state

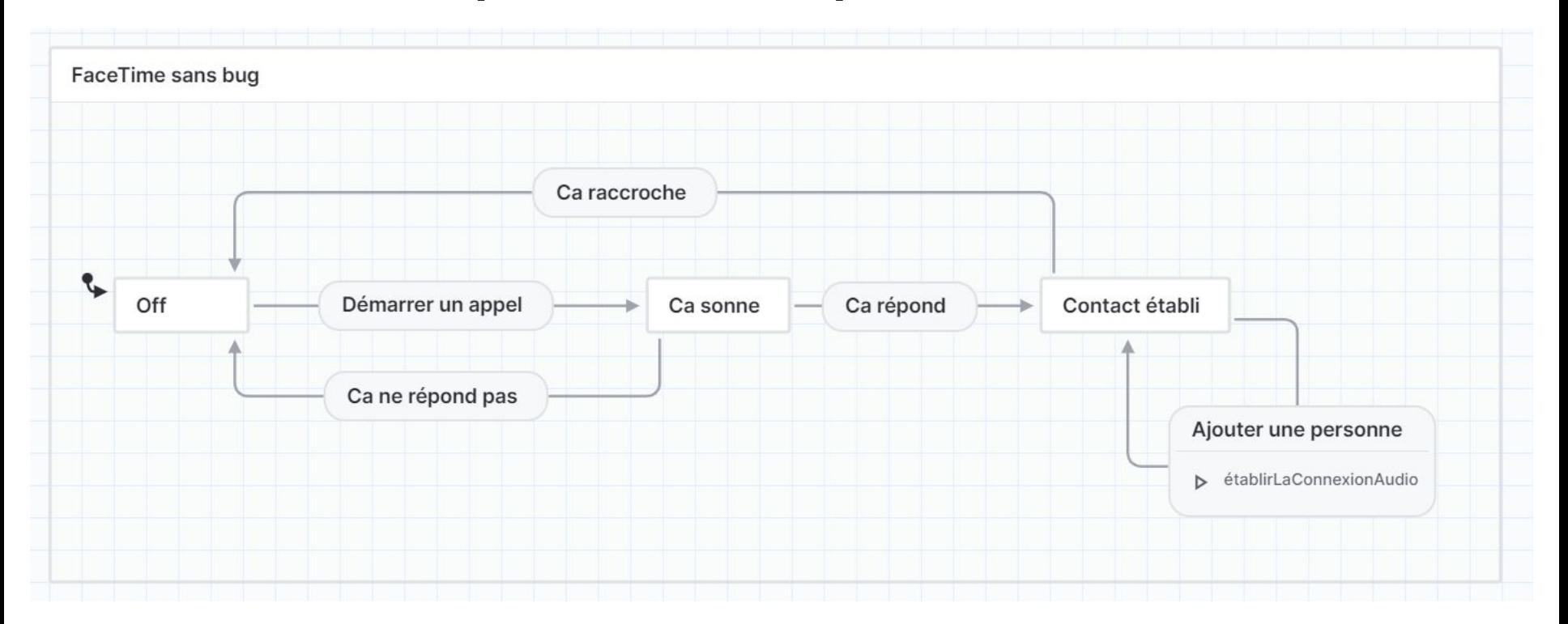

La machine a état déclenche l'ajout d'une personne **uniquement** depuis l'état contact établi

## Ca ne sert à rien de tester un chemin qui n'est pas dans la machine

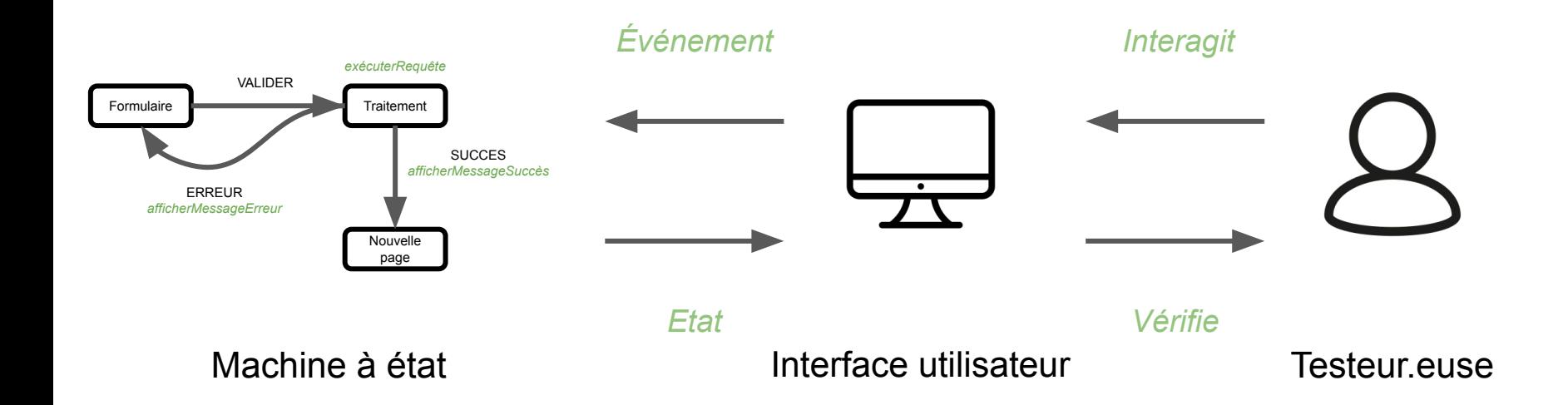

On peut automatiser les intéractions et la vérification avec les tests End-To-End (E2E)

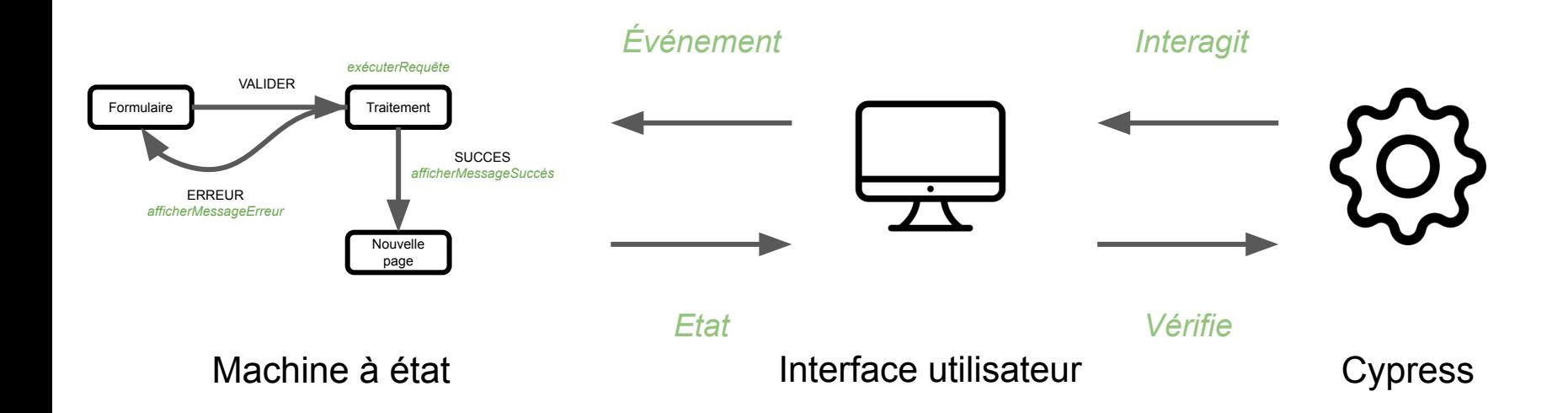

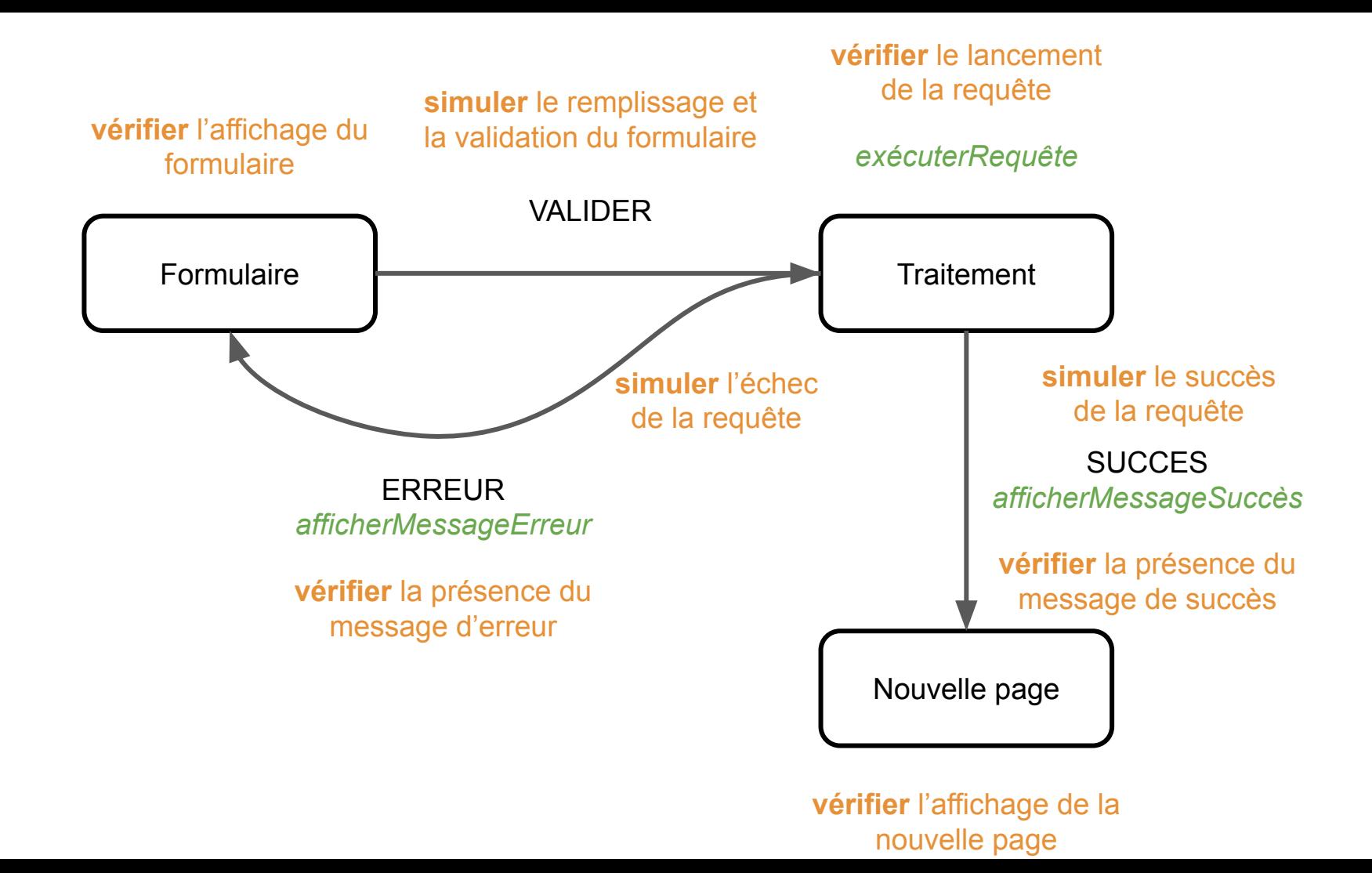

## On peut automatiser le parcours de la machine à état

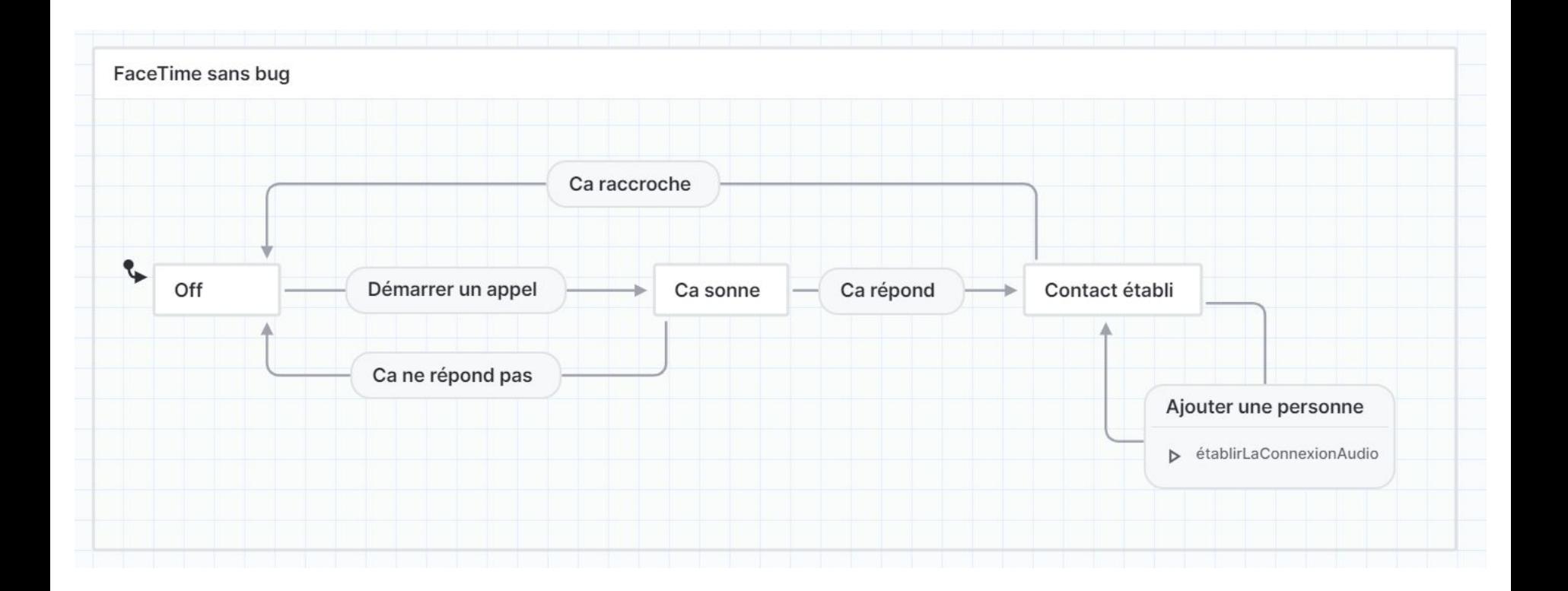

Passer par tous les états au moins une fois, passer par tous les chemins au moins une fois, etc.

# Démo Model Based Testing

```
const testMachine = addTests(machine, testStates)
const testModel = createModel(testMachine).withEvents(testEvents)
describe('abonnements', () \Rightarrow {
  beforeEach(function () {
     cy.visit('http://localhost:3000/feeds')
     cy.contains('Charger les données fictives').click()
   })
   const testPlans = testModel.getSimplePathPlans()
  testPlans.forEach((plan) => {
    describe(plan.description, () => {
      plan.paths.forEach((path) => {
        it(path.description, () => {
           cy.then(path.test)
         })
      })
    })
   })
 describe('coverage', () => {
    it('should pass', () => {
       testModel.testCoverage()
    })
  })
})
```
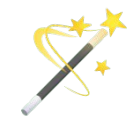

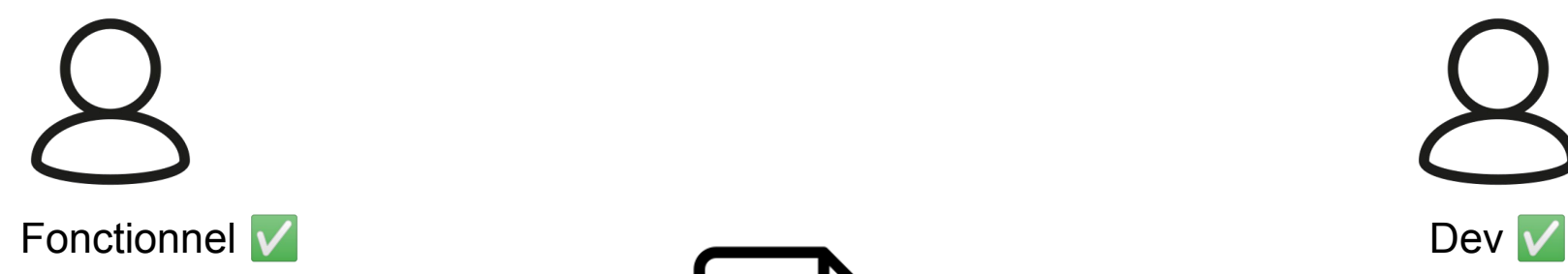

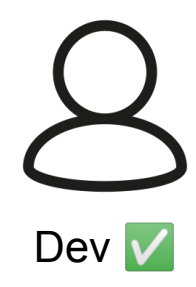

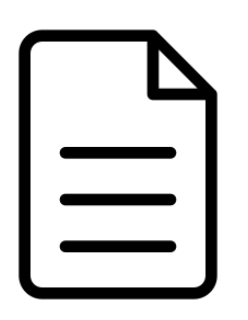

Machine à état ? *= ce que fait l'application*

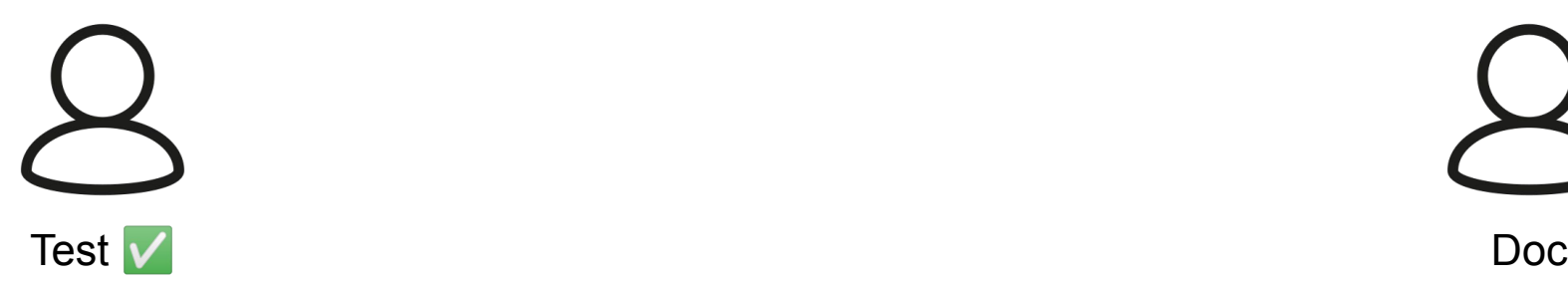

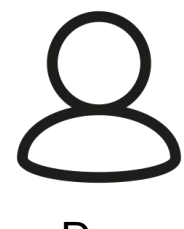

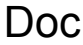

# Enfin, la doc

## Démo génération Mermaid et Markdown

<https://github.com/acailly/state-machine-rss-reader/blob/main/src/abonnements/abonnements.machine.doc.test.md>

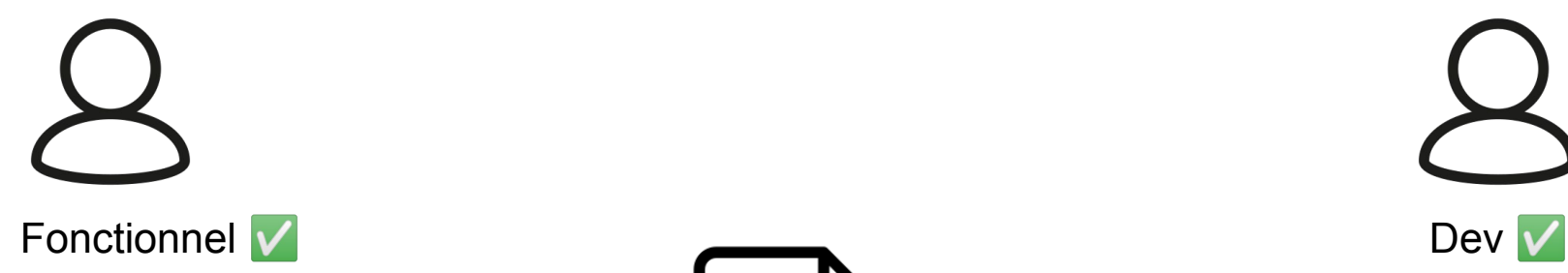

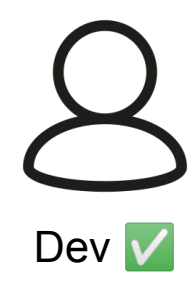

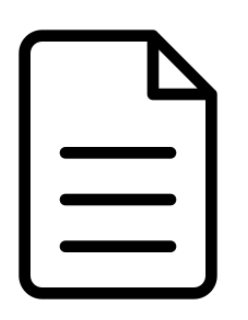

Machine à état ? *= ce que fait l'application*

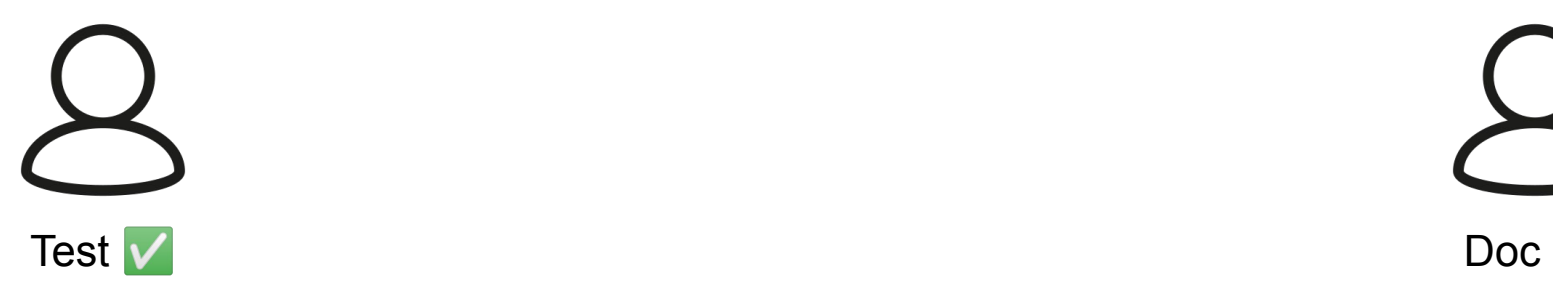

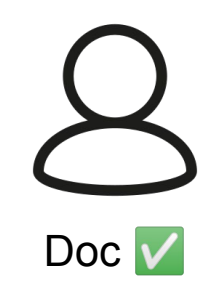

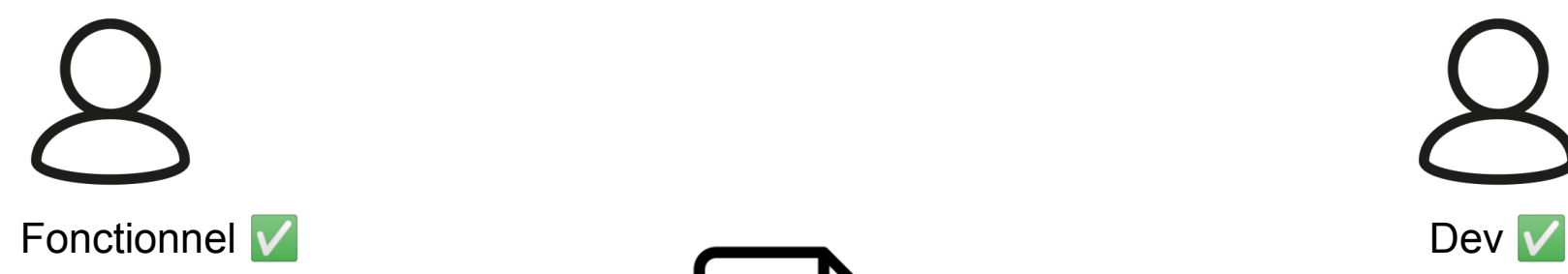

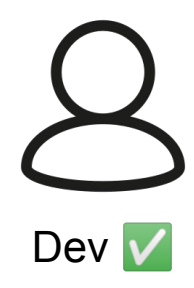

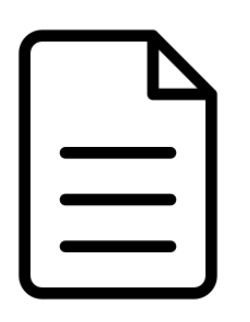

Machine à état  $\sqrt{}$ *= ce que fait l'application*

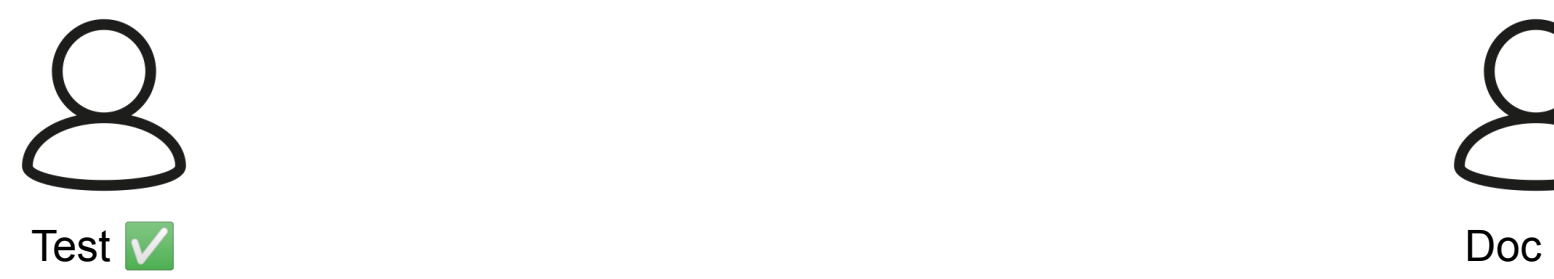

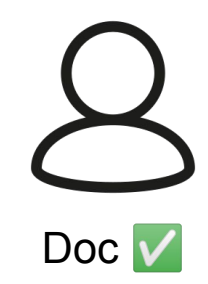

## Est ce que c'est adapté à mon contexte ?

## Est ce que c'est adapté à mon contexte ?

*Disclaimer : gardez un esprit critique,* 

*mon avis n'est que mon avis et vous connaissez mieux votre contexte que moi* 

## REX n° 1 : le mien

**Quoi :** Un lecteur RSS pour usage perso

**Objectif :** Est-ce viable pour une application interne avec beaucoup d'intervenants ponctuels avec des compétences et des appétences variées ?

## **Positif :**

- facilite la compréhension de l'existant
- moins de choses à jeter en cas de refonte

## **Négatif :**

- Glue entre le JSON et le code parfois fastidieuse à coder
- L'éditeur de stately ne permet pas d'ajouter/d'afficher tout ce que sait faire xstate

## REX n° 2 : un ex-collègue

**Quoi :** Une application musicale gérant des média et interagissant avec des briques externes

**Objectif :** Centraliser les interactions en une seule source de vérité visuelle et debuggable

## **Positif :**

- "Tellement pratique et maintenable alors que l'application se complexifiais"
- Discuter en modifiant la machine sans coder tout ce qu'il y a derrière

## **Négatif :**

- Nécessité de refondre une partie de l'existant
- "Un peu fastidieux et lourd à écrire"

## REX n° 3 : publication de LiveBlocks

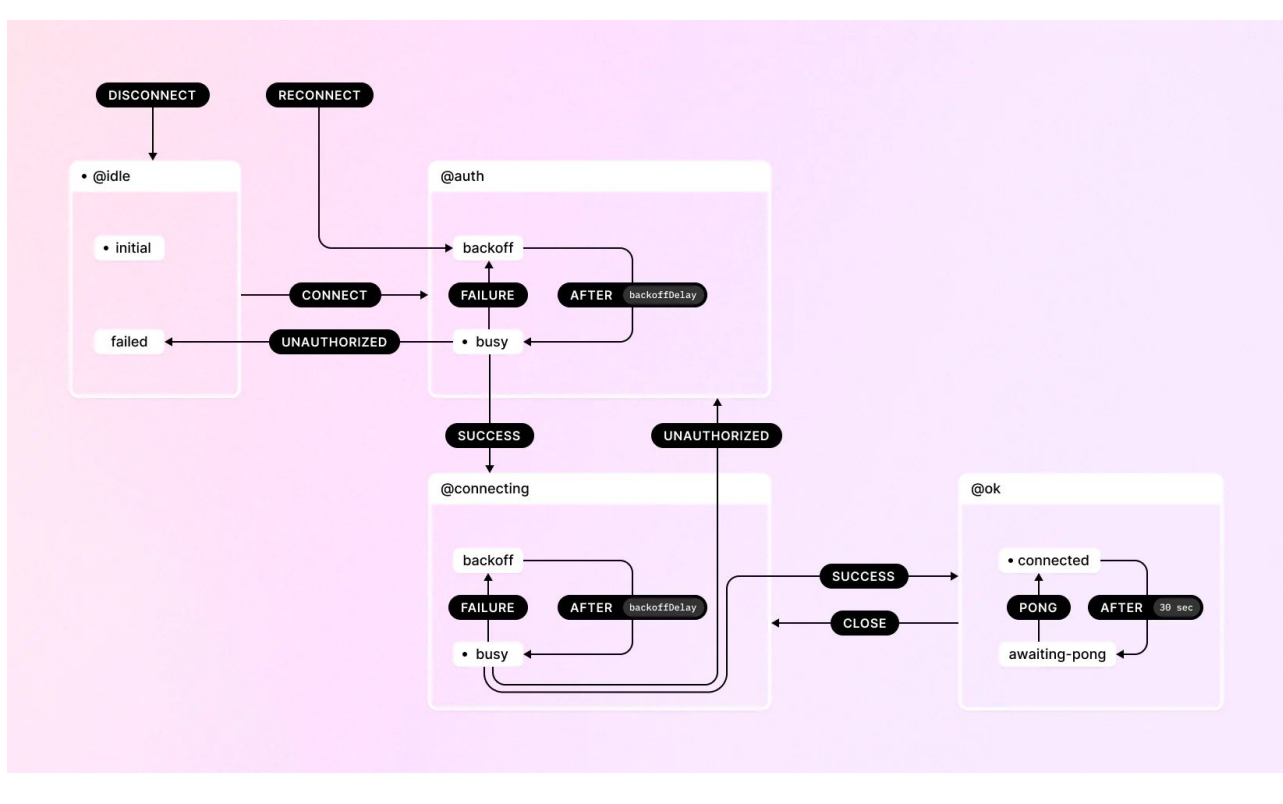

*By completely rewriting our previous connection engine as a formalized state machine, we have taken a holistic approach to resolve all known bugs around connectivity and client recovery in edge cases [...]*

*The rewritten connection engine, formalized and implemented as a state machine, streamlines the connection and reconnection process, greatly reducing the number of states we handle internally, making it easier to reason about the exact state of the Liveblocks connection at any given moment.*

#### <https://liveblocks.io/blog/whats-new-in-v1-1>

## REX TL;DR; Une histoire de compromis

*"Je pense que ca se prête vachement bien à des applications web à interaction forte (type éditeur WYSIWYG, appli avec médias, etc.) mais moins à des sites où toute la logique est portée côté backend"*

#### A utiliser là où il y a beaucoup d'**interactions** (même dans le backend)

*"Un peu fastidieux et lourd à écrire mais tellement pratique et maintenable alors que l'application se complexifie"*

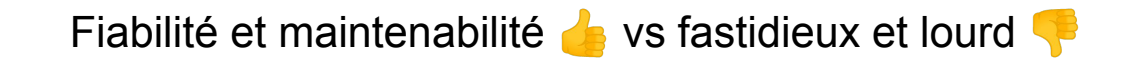

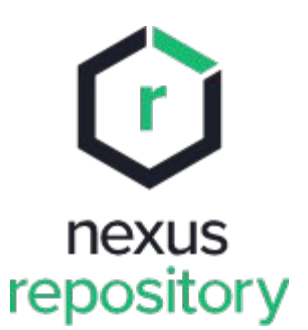

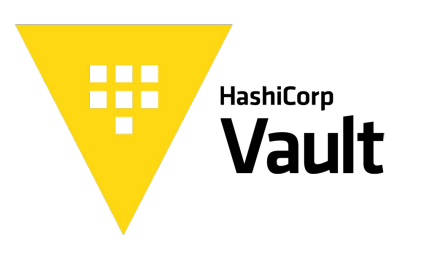

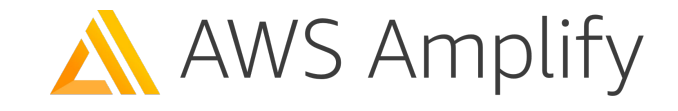

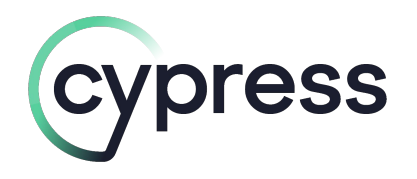

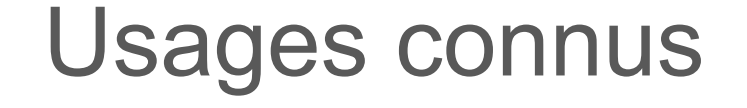

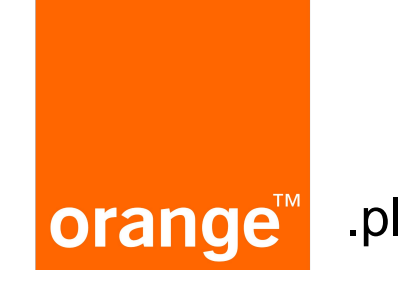

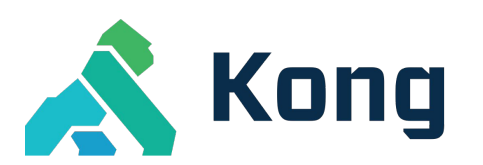

# **Back Market**

<https://xstate.js.org/docs/about/showcase.html#showcase> <https://github.com/statelyai/xstate/discussions/255>

# Des alternatives moins fastidieuses ?

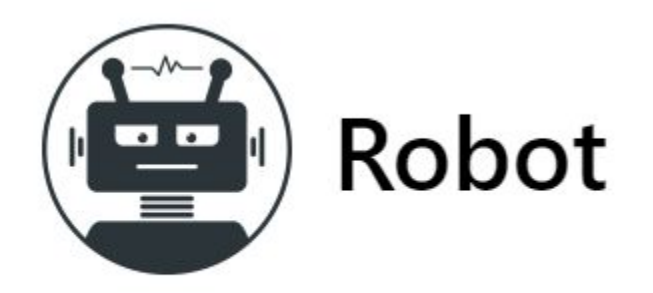

### Fast 1kB functional library for creating Finite State Machines

<https://thisrobot.life/>

#### **xstate robot**

{

}

```
 "id": "Démo Breizhcamp",
  "initial": "Formulaire",
  "states": {
    "Formulaire": {
      "on": {
        "Valider": {
          "target": "Traitement"
 }
 }
    },
    "Traitement": {
      "invoke": {
        "src": "exécuterRequête",
        "onDone": [
\{ "target": "Nouvelle page",
           "actions": "afficherMessageSuccès"
 }
        ],
        "onError": [
\{ "target": "Formulaire",
            "actions": "afficherMessageErreur"
 }
 ]
 }
    },
    "Nouvelle page": {}
 }
```

```
createMachine(
       "Formulaire",
\{ \cdot \cdot \cdot \cdot \cdot \cdot \cdot \cdot \cdot \cdot \cdot \cdot \cdot \cdot \cdot \cdot \cdot \cdot \cdot \cdot \cdot \cdot \cdot \cdot \cdot \cdot \cdot \cdot \cdot \cdot \cdot \cdot \cdot \cdot \cdot \cdot 
             Formulaire: state(
                   transition("Valider", "Traitement")
             ),
             Traitement: invoke(
                   exécuterRequête,
                   transition(
                              "done", "Nouvelle page",
                              afficherMessageSuccès
                    ),
                   transition(
                              "error", "Formulaire",
                              afficherMessageErreur
                    )
             ),
             "Nouvelle page": state()
       }
                             exécuterRequête, 
                       afficherMessageSuccès et 
          afficherMessageErreur sont des fonctions
                         (pas de mapping à faire)
```
)

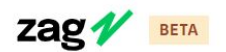

# UI components powered by **Finite State Machines**

A collection of framework-agnostic UI component patterns like accordion, menu, and dialog that can be used to build design systems for React, Vue and Solid.js

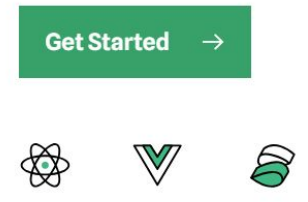

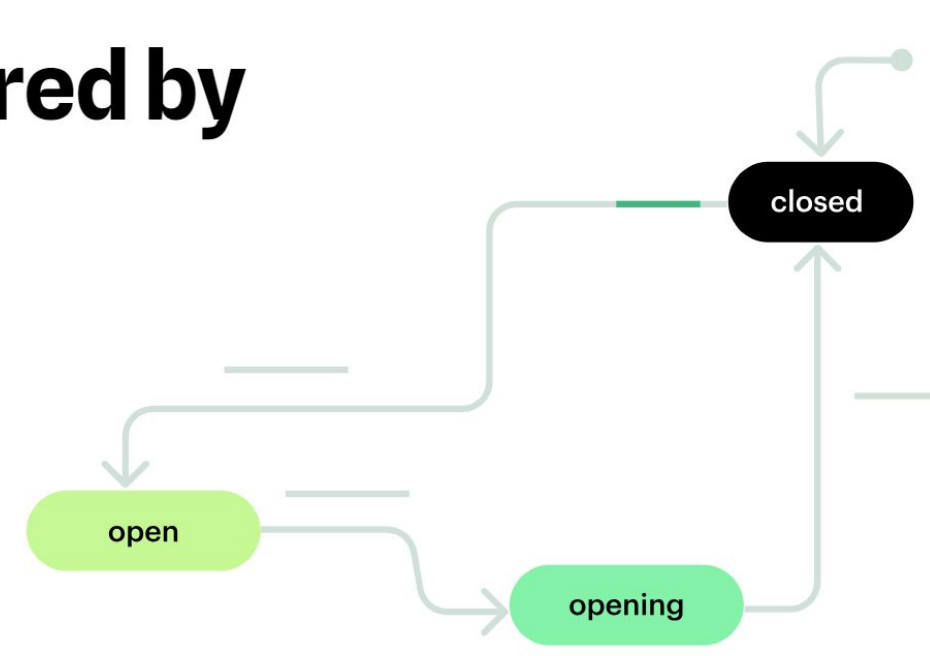

#### <https://zagjs.com/>

## La version de la simplification

May 25, 2023 - 14 minute read

# **Announcing XState v5 beta**

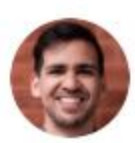

**David Khourshid** 

**Stately Team** 

<https://stately.ai/blog/announcing-xstate-v5-beta>

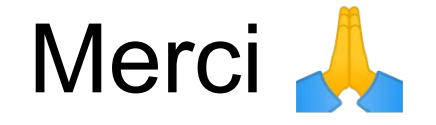

#### <https://github.com/acailly/state-machine-rss-reader>

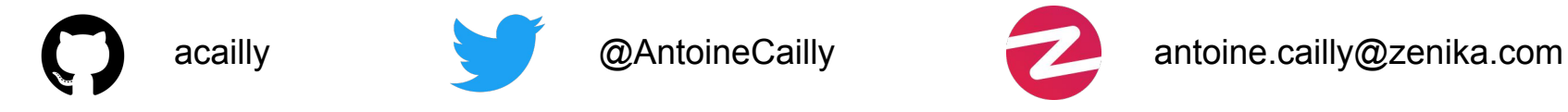

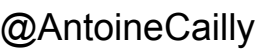

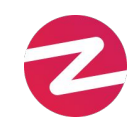